Mihoko lijima · 2020 10 26

## 7 InterSystems IRIS **The Interoperability**

 $IRIS$   $7$ 

<u>InterSystems Interoperability</u>
Contest

### **2020 11 2 15**

(2020 11 16 22 11 23

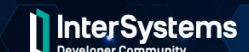

**InterSystems Interoperability Contest for Developers** 

November 2 - 22, 2020

**1位 - \$2,000**

**優勝特典**

- **2位 \$1,000**
- **3位 \$500**
- 2 Developer Community
	- **1位 \$1,000**
	- **2位 \$500**

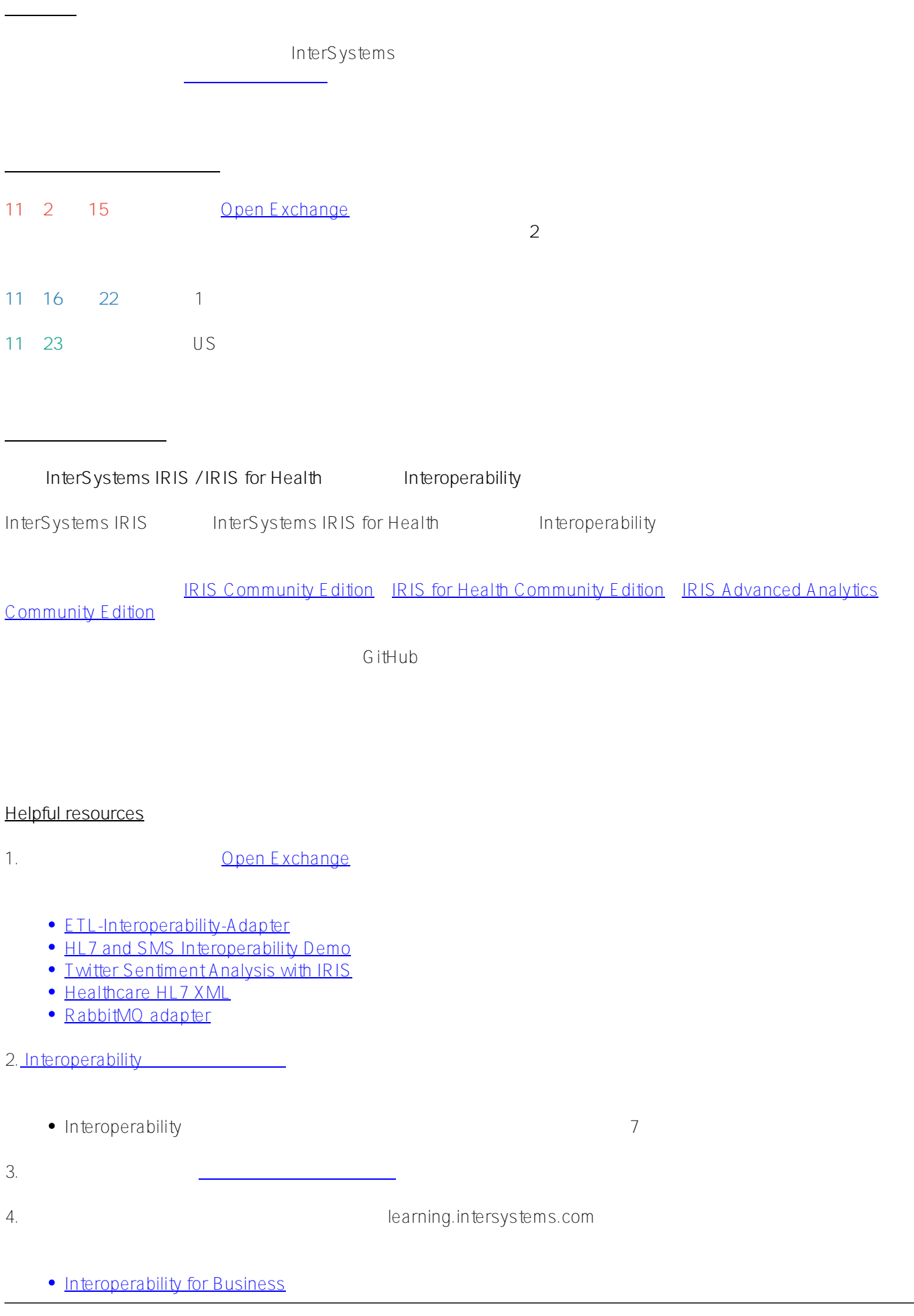

7 InterSystems IRIS **The Interoperability Interoperability** Published on InterSystems Developer Community (https://community.intersystems.com)

コンテストの審査および投票ルールについて詳細は[こちらを](https://community.intersystems.com/post/judgment-and-voting-rules-intersystems-iris-programming-contests)ご覧ください。

- [Interoperability QuickStart](https://learning.intersystems.com/course/view.php?id=1074)
- [Interoperability Resource Guide 2019](https://learning.intersystems.com/course/view.php?id=1251)
- 5.
- [Intelligent Interoperability](https://youtu.be/_v-QVavt5ZY)

**審査及び投票ルール(英語)**

• [Interoperability for Health Overview](https://youtu.be/FIf-bhMcaqU)

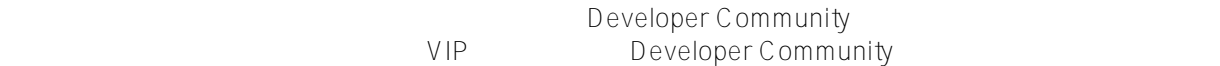

# **READY.** SET. CODE.

**この**<br>このサイトのサイトのサイトのサイトのサイトのサイト

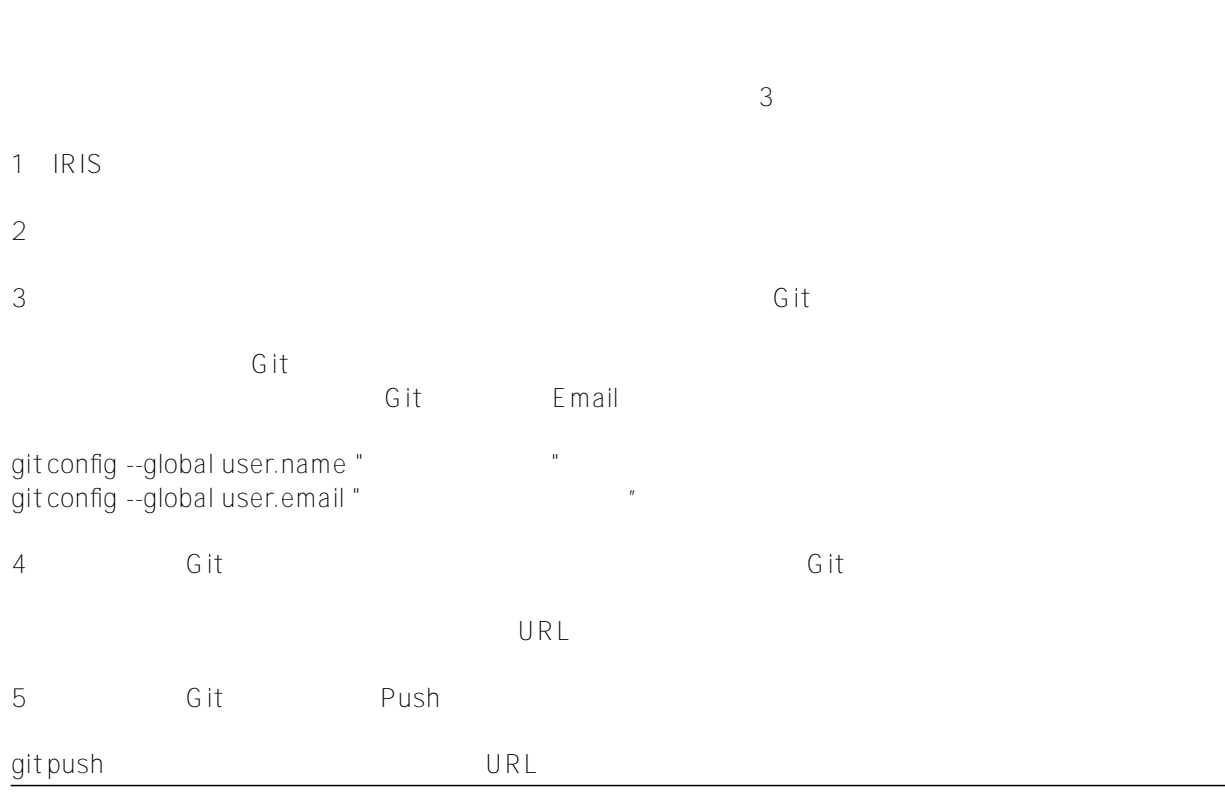

#### 6 OpenExchange

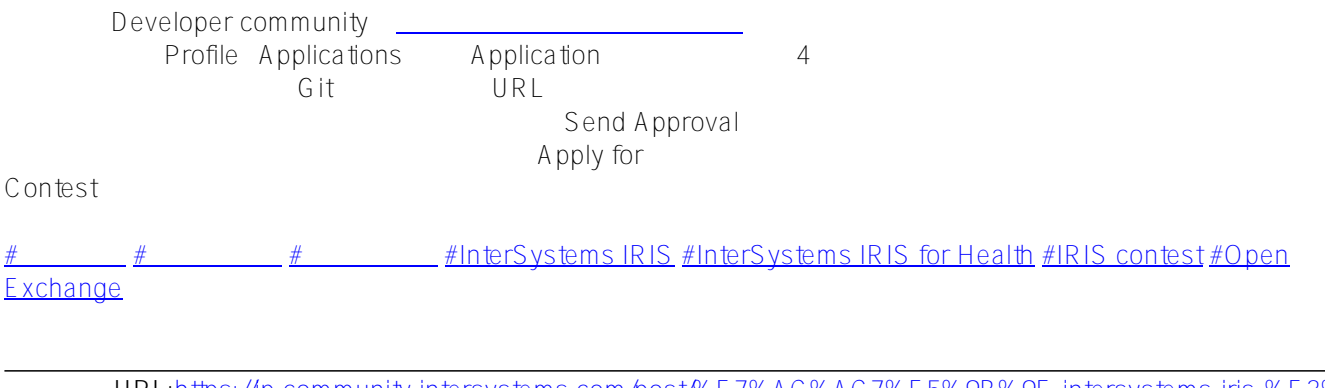

 **ソースURL:**[https://jp.community.intersystems.com/post/%E7%AC%AC7%E5%9B%9E-intersystems-iris-%E3%8](https://jp.community.intersystems.com/https://jp.community.intersystems.com/post/%E7%AC%AC7%E5%9B%9E-intersystems-iris-%E3%83%97%E3%83%AD%E3%82%B0%E3%83%A9%E3%83%9F%E3%83%B3%E3%82%B0%E3%82%B3%E3%83%B3%E3%83%86%E3%82%B9%E3%83%88%EF%BC%88interoperability-%E3%82%B3%E3%83%B3%E3%83%86%E3%82%B9%E3%83%88%EF%BC%89) [3%97%E3%83%AD%E3%82%B0%E3%83%A9%E3%83%9F%E3%83%B3%E3%82%B0%E3%82%B3%E3%83](https://jp.community.intersystems.com/https://jp.community.intersystems.com/post/%E7%AC%AC7%E5%9B%9E-intersystems-iris-%E3%83%97%E3%83%AD%E3%82%B0%E3%83%A9%E3%83%9F%E3%83%B3%E3%82%B0%E3%82%B3%E3%83%B3%E3%83%86%E3%82%B9%E3%83%88%EF%BC%88interoperability-%E3%82%B3%E3%83%B3%E3%83%86%E3%82%B9%E3%83%88%EF%BC%89) [%B3%E3%83%86%E3%82%B9%E3%83%88%EF%BC%88interoperability-%E3%82%B3%E3%83%B3%E3%83](https://jp.community.intersystems.com/https://jp.community.intersystems.com/post/%E7%AC%AC7%E5%9B%9E-intersystems-iris-%E3%83%97%E3%83%AD%E3%82%B0%E3%83%A9%E3%83%9F%E3%83%B3%E3%82%B0%E3%82%B3%E3%83%B3%E3%83%86%E3%82%B9%E3%83%88%EF%BC%88interoperability-%E3%82%B3%E3%83%B3%E3%83%86%E3%82%B9%E3%83%88%EF%BC%89) [%86%E3%82%B9%E3%83%88%EF%BC%89](https://jp.community.intersystems.com/https://jp.community.intersystems.com/post/%E7%AC%AC7%E5%9B%9E-intersystems-iris-%E3%83%97%E3%83%AD%E3%82%B0%E3%83%A9%E3%83%9F%E3%83%B3%E3%82%B0%E3%82%B3%E3%83%B3%E3%83%86%E3%82%B9%E3%83%88%EF%BC%88interoperability-%E3%82%B3%E3%83%B3%E3%83%86%E3%82%B9%E3%83%88%EF%BC%89)